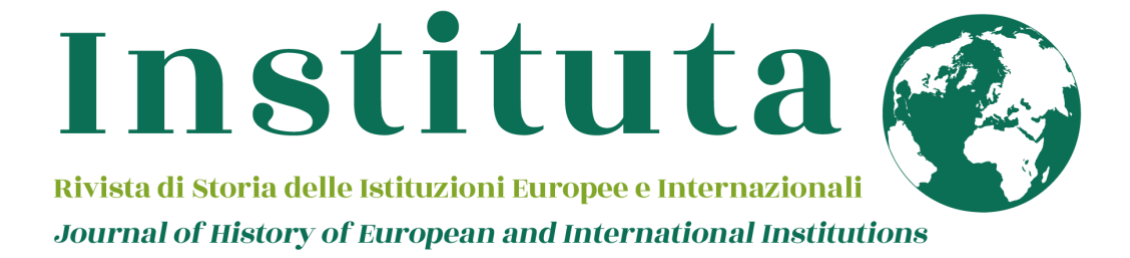

# Norme per autori e redattori

BIBLION EDIZIONI Via I. Nievo 8 – 20145 Milano [info@biblionedizioni.it –](mailto:info@biblionedizioni.it) [www.biblionedizioni.it](http://www.biblionedizioni.it/)

# NORME DI CARATTERE GENERALE

- I testi per l'impaginazione vanno inviati alla redazione in formato .doc o .docx
	- La prima pagine deve includere:
		- o il titolo del saggio;
		- o il nome e il cognome dell'autore (o degli autori);
		- o una breve nota biografica dell'autore o degli autori (circa 200 parole);
		- o un abstract in lingua inglese di massimo 500 parole;
		- o massimo sei parole chiave.
- Evitare formattazioni del documento e dei margini riferite a misure particolari dello specchio di stampa o del volume. La pagina andrà sempre impostata come in un documento normale A4 (21x29 cm circa), con margini di circa 2 o 3 cm, uguali per le facciate destra e sinistra.
- Non indicare il capoverso con il rientro mediante la tabulazione, poiché verrà evidenziato automaticamente in fase di impaginazione: è sufficiente l'a capo del periodo precedente, che viene evidenziato automaticamente dal "fine paragrafo".
- Evitare l'inserimento di una riga vuota tra i paragrafi e i rientri eseguiti mediante l'uso di spaziature.
- Oltre che inserite nel testo, le eventuali immagini vanno fornite separate e nella massima risoluzione possibile (comunque, almeno 300 dpi). Le tabelle, opportunamente numerate, dovranno essere salvate su file separati, mentre nel testo bisognerà indicare dove collocarle.
- Si utilizza il corsivo solo per: titoli di libri, titoli degli articoli, titoli dei capitoli, termini stranieri, dare enfasi a una parola.
- I titoli di riviste vanno riportati tra virgolette alte " ".
- Per i trattini è importante distinguere due casi:

o per unire due parole (es.: comitato tecnico-scientifico) utilizzare il trattino breve senza nessuno spazio, né prima né dopo

o per creare un inciso all'interno di una frase si usa il trattino medio, sempre in coppia, preceduto e seguito da uno spazio (es.: non credo – e Giulia lo sa – che la scadenza sia solo indicativa).

- Ridurre l'uso delle iniziali maiuscole all'essenziale, ricordando sempre che, una volta compiuta una scelta, essa deve essere rispettata rigorosamente in tutto il volume. Non inserire mai parole in tutto maiuscolo, fatta eccezioni per le sigle. Questo vale anche per il nome degli autori, in ogni sede (nel testo e nelle note).
- Non utilizzare il neretto.
- Accentazione. Verificare sempre la correttezza nell'accentazione delle vocali: à, ì, ò, ù, cioè, è (con accento grave); né, sé, perché, affinché, poiché, giacché ecc. (con accento acuto). Si ricorda di non utilizzare l'apostrofo per "è" o "È".
- La "d" eufonica deve essere utilizzata solo nei casi in cui separa due vocali uguali (es. ad Ancona).
- Non utilizzare sottolineature e virgolette per le URL.

## **NOTE**

Le note vanno contraddistinte con numerazione progressiva continua iniziando da 1, capitolo per capitolo: il numero di richiamo alla nota nel testo deve essere posto in esponente, dopo un eventuale segno di interpunzione.

# *Esempio*

 $\bullet$  E tuttavia l'accostamento dei due testi ha una evidente ragione politica: <sup>11</sup> il primo, per molti indizi risulta un conglomerato di frammenti diversi.<sup>12</sup>

Le note vanno inserite automaticamente in formato Word a piè di pagina. Ogni nota dovrà terminare con il punto fermo.

# BRANI RIPORTATI

I brani riportati di lunghezza di più di tre righe circa, verranno composti in corpo minore rispetto al testo principale, senza porre le virgolette a inizio e fine brano. Verrà lasciata una riga vuota prima del brano e dopo.

I brani riportati brevi, inseriti nel testo, vanno, coerentemente in tutto il testo, tra caporali (« » ), mantenendo l'uniformità nella scelta. Se detti brani contengono, a loro volta, altre citazioni, queste vanno contraddistinte con virgolette semplici, o apici (' '). Eventuali omissioni all'interno dei brani riportati saranno indicate con tre puntini tra parentesi quadre: [...].

In caso di inserimento di brani riportati in altre lingue, nel corpo del testo ne andrà riportata la traduzione in italiano; in nota, eventualmente, la versione in lingua originale.

# CITAZIONI BIBLIOGRAFICHE

Le citazioni bibliografiche delle note devono essere quanto più possibile complete di tutti gli elementi, e cioè:

1) **autore:** indicare l a sola iniziale puntata del nome di battesimo e il cognome a seguire; per le opere miscellanee si eviti l'abbreviazione "AA.VV.", riportando solo il titolo del volume, se gli autori sono più di tre; fino a tre co-autori, riportare nome e cognome del primo degli autori seguito da [et al.]; se l'autore è più di uno, dividere i nomi con una virgola – **curatore**: nei volumi miscellanei, precede il titolo nella formula (a cura di), la quale segue nome e cognome;

2) **titolo dell'opera**: in corsivo;

3) **luogo di pubblicazione** (nella lingua originale del volume citato);

4) **nome dell'editore** e, per le edizioni antiche, se noto, del tipografo;

5) **data di pubblicazione o stampa**; numero dell'edizione, quando non sia la prima, con numero arabo in esponente all'anno citato per l'edizione, ad es.: 1932<sup>3</sup>;

6) l'eventuale indicazione di **collezione**, o **collana**, cui l'opera appartiene, andrà posta in parentesi tonde e tra virgolette, seguita dal numero arabo o romano del volume;

7) eventuale **rinvio alla pagina o alle pagine**; i numeri andranno sempre preceduti da p., in luogo di pp.; le pagine in numerazione romana andranno formattate in maiuscolo.

I suddetti elementi vanno sempre separati tra loro da una virgola.

# *Esempi*

• B. Croce, *La poesia di Dante*, Roma-Bari, Laterza, 1945.

• B. Croce, *La poesia di Dante*, Roma-Bari, Laterza, 19472 , p. 256.

• A. Manzoni, *Opere*, a cura di R. Bacchelli, Milano-Napoli, Ricciardi, 1953 ("La letteratura italiana - Storia e testi", 53).

• P. Manzini, M. Vellano (a cura di), *Unione europea 2020. I dodici mesi che hanno segnato l'integrazione europea*, Milano, Wolters Kluwer-CEDAM, 2021.

# *Opere in più volumi*

È sempre preferibile la descrizione completa dell'opera generale, cui far seguire le note relative al volume citato:

# *Esempi*

L. Salvatorelli, *Profilo della storia d'Europa*, Torino, Utet, 1951, 2 vol.; vol. II, p. 809- 812.

## *Saggi in volume miscellaneo*

Si descrive il saggio in questione, e la fonte:

# *Esempi*

M. Mei, *Sensazioni e* Ideae sensuales *nella filosofia di Christian Wolff*, in F.L. Marcolungo (a cura di), *Christian Wolff tra psicologia empirica e psicologia razionale*, Hildesheim-Zürich-New York, Olms, 2007, pp. 95-112.

## *Articoli in riviste*

Il primo elemento, come sopra, è il nome dell'autore; formattare il titolo dell'articolo in corsivo, il titolo della rivista in tondo tra virgolette alte " " con le seguenti indicazioni disposte in quest'ordine:

a) eventuale serie, in cifra romana, preceduta dall'abbreviazione s.;

b) annata o volume della rivista in cifre romane; solo se l'annata non corrisponde al volume, si indichi l'una e l'altra con le abbreviazioni "a.", "vol.";

c) anno solare della pubblicazione della rivista in cifra araba fra parentesi tonde; l'anno

non va preceduto da virgola;

d) numero delle pagine dell'articolo se lo si cita per intero; solo le pagine interessate se parzialmente; i numeri vanno sempre preceduti da p., mai pp.

# *Esempi*

• G. Tassoni, *Le inchieste napoleoniche nei dipartimenti delle Marche*, "Lares", XXX (1964), p. 173-187.

• P. Quaroni, *Neutralità impossibile*, "Nuova antologia", LXXXIX (1954), p. 451-472.

• W. Binni, *II teatro comico di Cimiamo Gigli*, "La rassegna della letteratura italiana", s. XII, vol. VII (1959), p. 417-434.

La citazione bibliografica sarà preceduta da "cfr." quando si rinvia genericamente al contenuto dell'opera e delle pagine specifiche che si indicano; non sarà preceduta da cfr., né da "vedi" o "si veda" o simili quando si riportino passi o frasi contenuti nell'opera cui si rinvia.

Per fare riferimento a un titolo già riportato in una nota precedente, si utilizza il nome dell'autore in forma abbreviata e il titolo proprio, cioè il titolo senza il titolo secondario o complemento del titolo; anche il titolo proprio può essere abbreviato se molto lungo e va aggiunta l'abbreviazione "cit.".

# *Esempi*

*Bisanzio e il Rinascimento. Umanisti greci a Venezia e diffusione del greco in Occidente (1400-1535) Bisanzio e il Rinascimento* = titolo proprio *Umanisti greci a Venezia e diffusione del greco in Occidente (1400-1535)* = titolo secondario o complemento del titolo.

Prima citazione:

• D.J. Geanakoplos, *Bisanzio e il Rinascimento. Umanisti greci a Venezia e diffusione del greco in Occidente (1400-1535)*, Roma, Edizioni dell'Ateneo, 1967, p. 15.

successiva citazione:

• D.J. Geanakoplos, *Bisanzio e il Rinascimento,* cit., p. 25.

# **Ivi,** *Ibidem*

**Ivi:** si usa per una citazione bibliografica che fa riferimento alla stessa opera della nota immediatamente precedente, ma a un diverso numero di pagina.

## *Esempi*

• <sup>8</sup> D.J. Geanakoplos, *Bisanzio e il Rinascimento,* cit., p. 25.

 $\cdot$   $\frac{9}{1}$  Ivi, p. 5.

*Ibidem***:** si usa per una citazione bibliografica che fa riferimento alla stessa opera della nota immediatamente precedente, con riferimento alla medesima pagina.

#### *Esempi*

• <sup>3</sup> D.J. Geanakoplos, *Bisanzio e il Rinascimento*, cit., p. 25.

• 4 *Ibidem*.

#### ABBREVIAZIONI

Si può usare, con coerenza all'interno di tutto il testo, la forma corrente delle abbreviazioni. Se ne dà un elenco, che vuol essere solo indicativo:

 $a = \text{anno}$ a.C. = avanti Cristo an. = anonimo anast. = anastatico  $app. = appendice$ art. = articolo  $autogr. = autografo-i$ cap., capp. = capitolo-i  $cfr = confronta$  $cit = citato$  $cl. = classe$ cm, m, km = centimetro, ecc. (non puntati) cod., codd. = codice-i col. = colonna-e  $d.C. =$ dopo Cristo *Ead*. = *Eadem*   $etc. = eccetera$ ed. = edizione es. = esempio  $f = f$ oglio-i  $f.t. = f uori testo$  $facs. = facsimile$  $fasc. = fascicolo-i$  $fig. = figura-e$ *ibidem, ibid*. = per indicare lo stesso luogo o pagina all'interno di un titolo citato *Id*. = *idem* ivi = per indicare lo stesso luogo con pagina diversa lett. = lettera-e  $loc.$  cit.  $=$  luogo citato  $misc. = mixed$  $ms.,$  mss.  $=$  manoscritto-i  $n.n.$  = non numerato  $n =$  numero-i nota = nota (sempre per esteso) n.s. = nuova serie  $n.t. = nel testo$ op. = opera  $p =$  pagina-e *passim* = *passim* (la citazione ricorre frequente nell'opera citata) r = *recto* (per la numerazione delle carte dei manoscritti; non puntato)

```
s. = serie
s.a. = senza anno di stampa 
s.d. = senza data
s.e. = senza indicazione di editore 
s.l. = senza luogo
s.n.t. = senza note tipografiche
s.t. = senza indicazione di tipografo 
sec., sec = secolo - isez. = sezione
sg., sgg. = seguente-isuppL = supp lemento
t = tomo-itab. = tablella-e
tav = tavola - etit = titolo-itrad. = traduzione
v = verso (per la numerazione delle carte dei manoscritti; non puntato)
vol. = volume - i
```